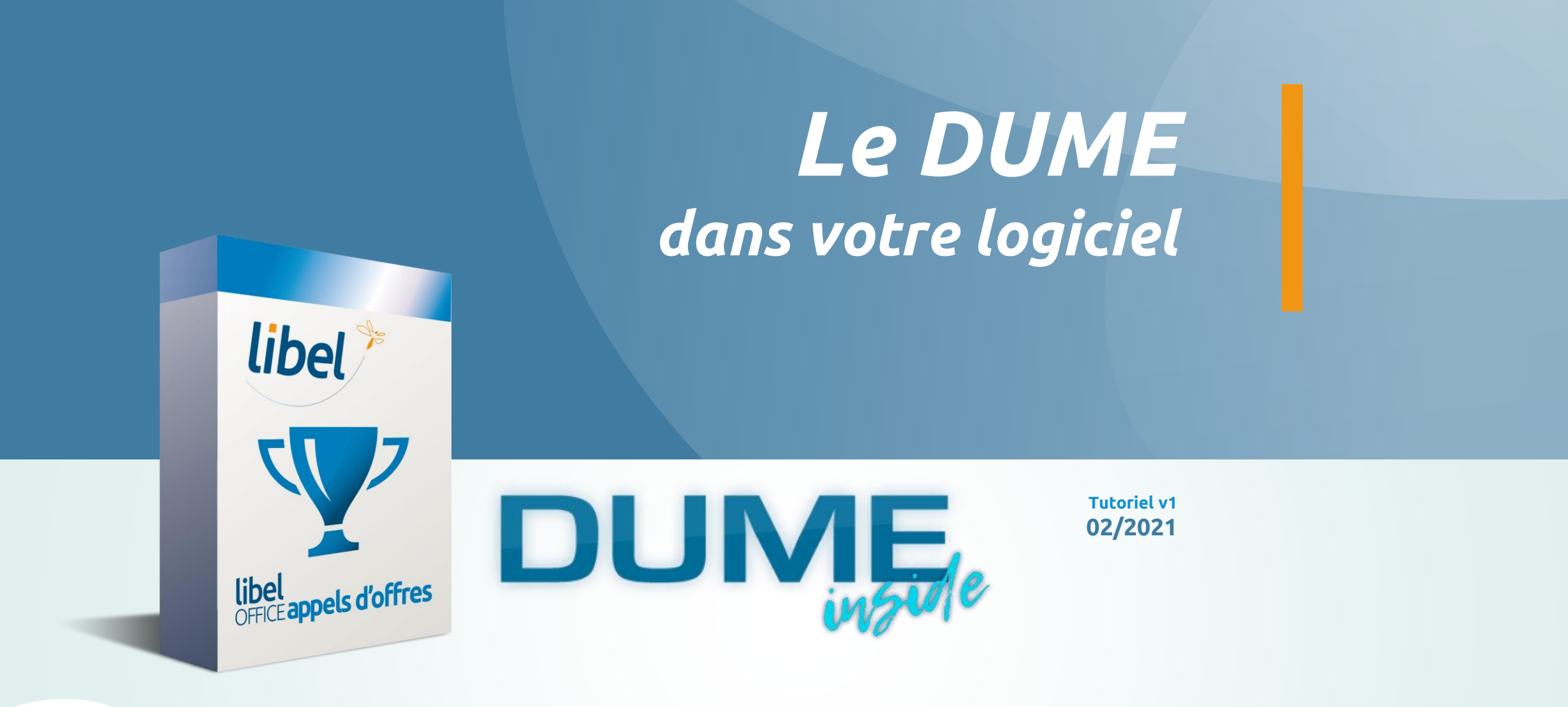

libel

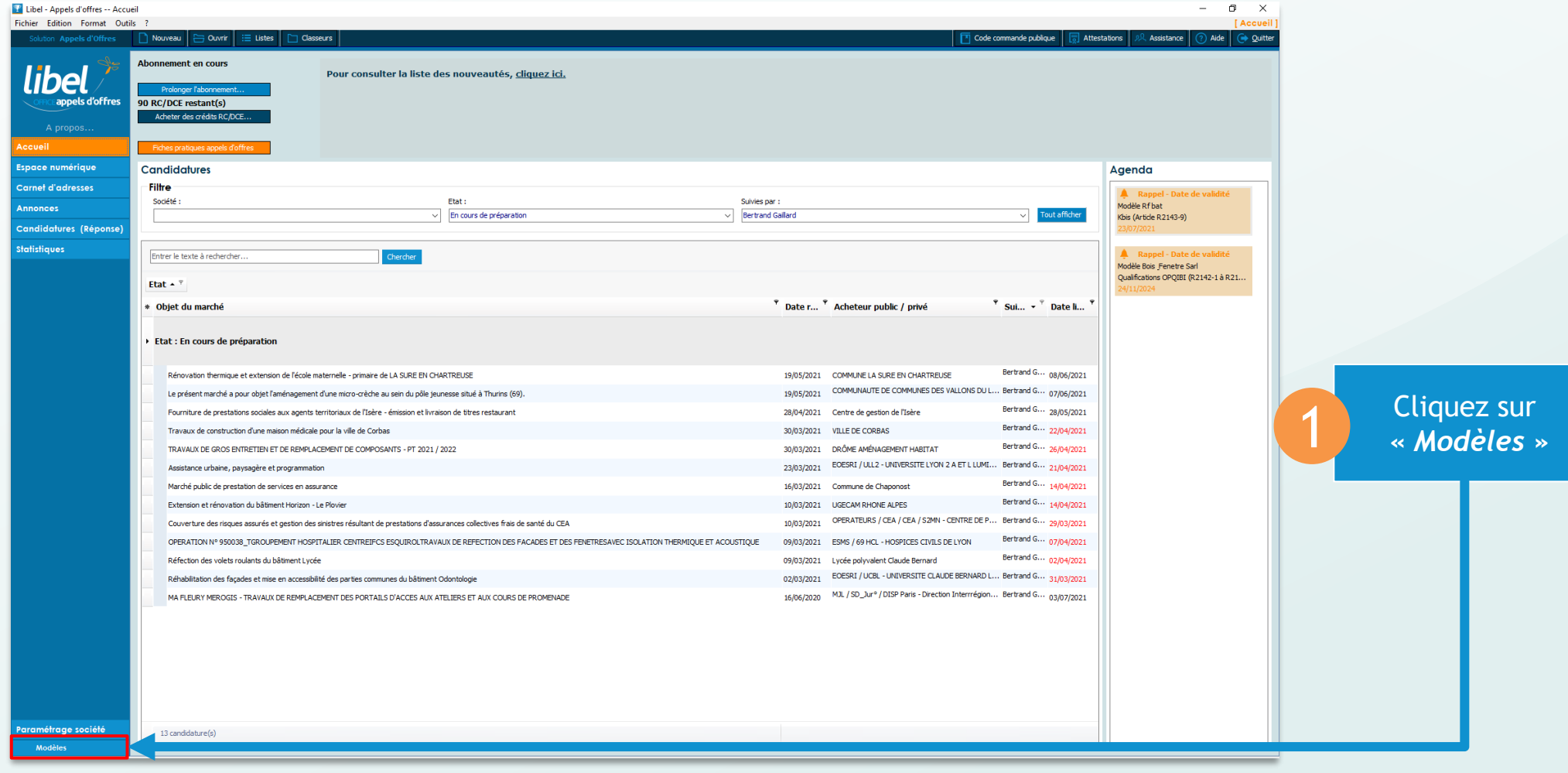

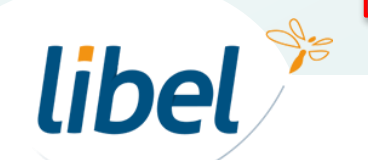

libel<sup>%</sup>

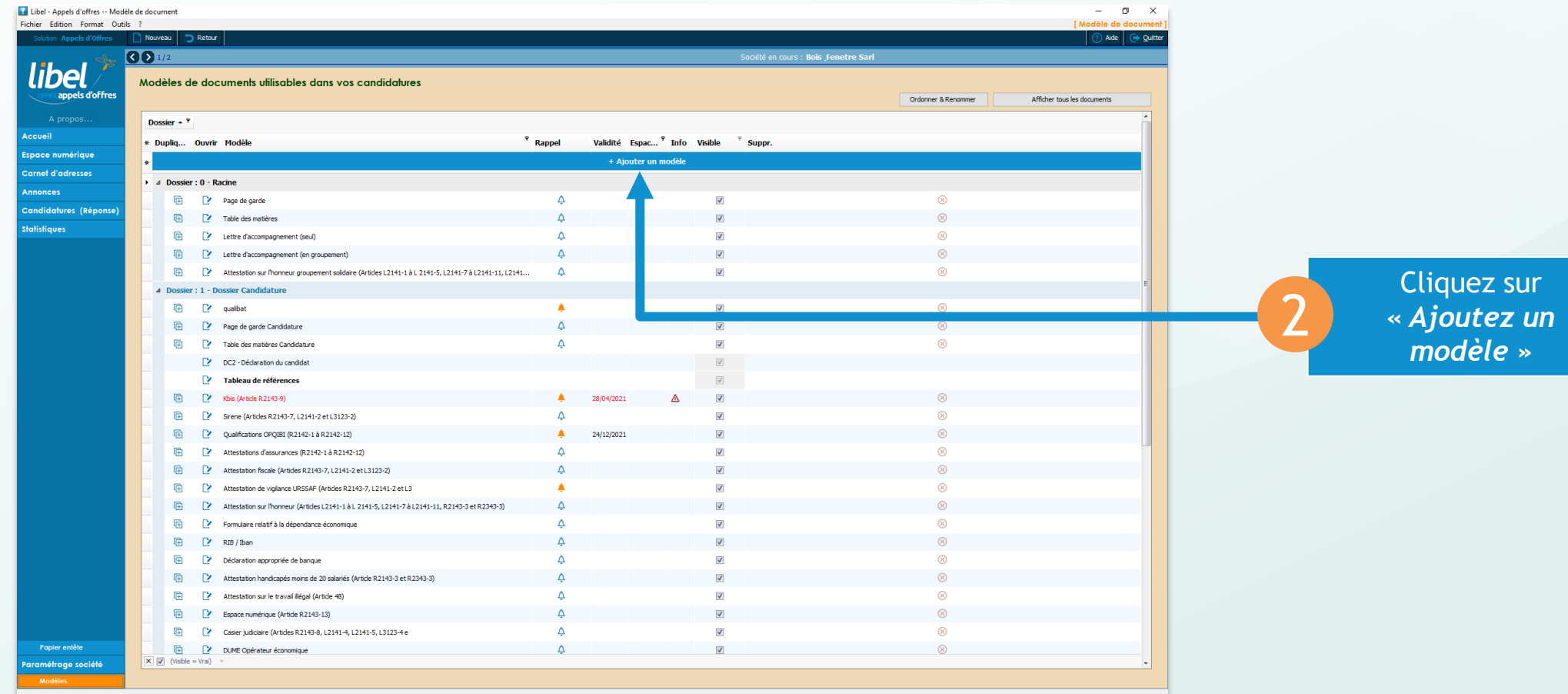

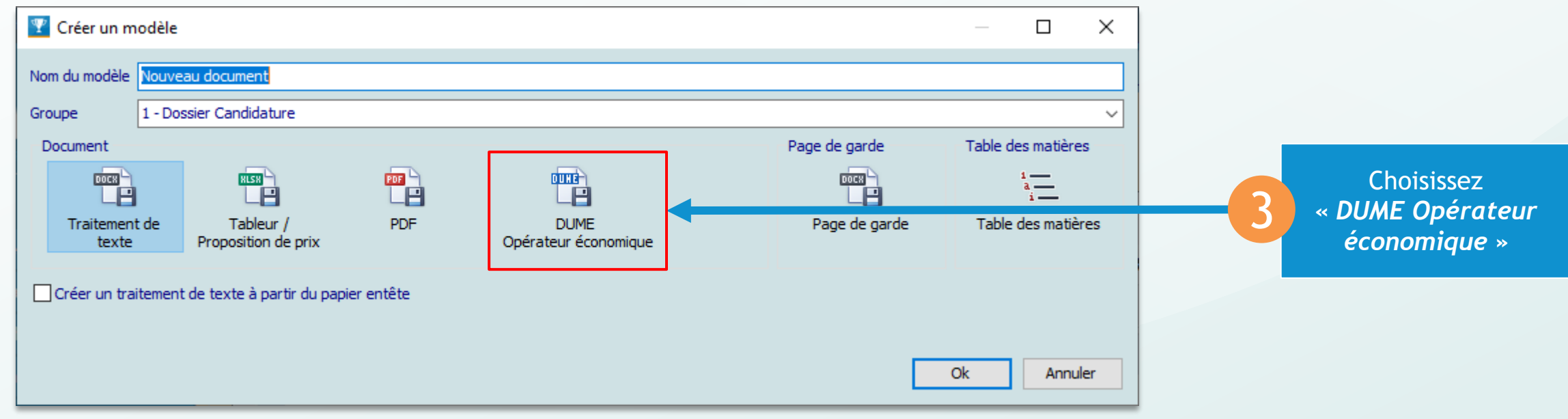

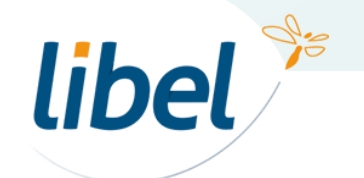

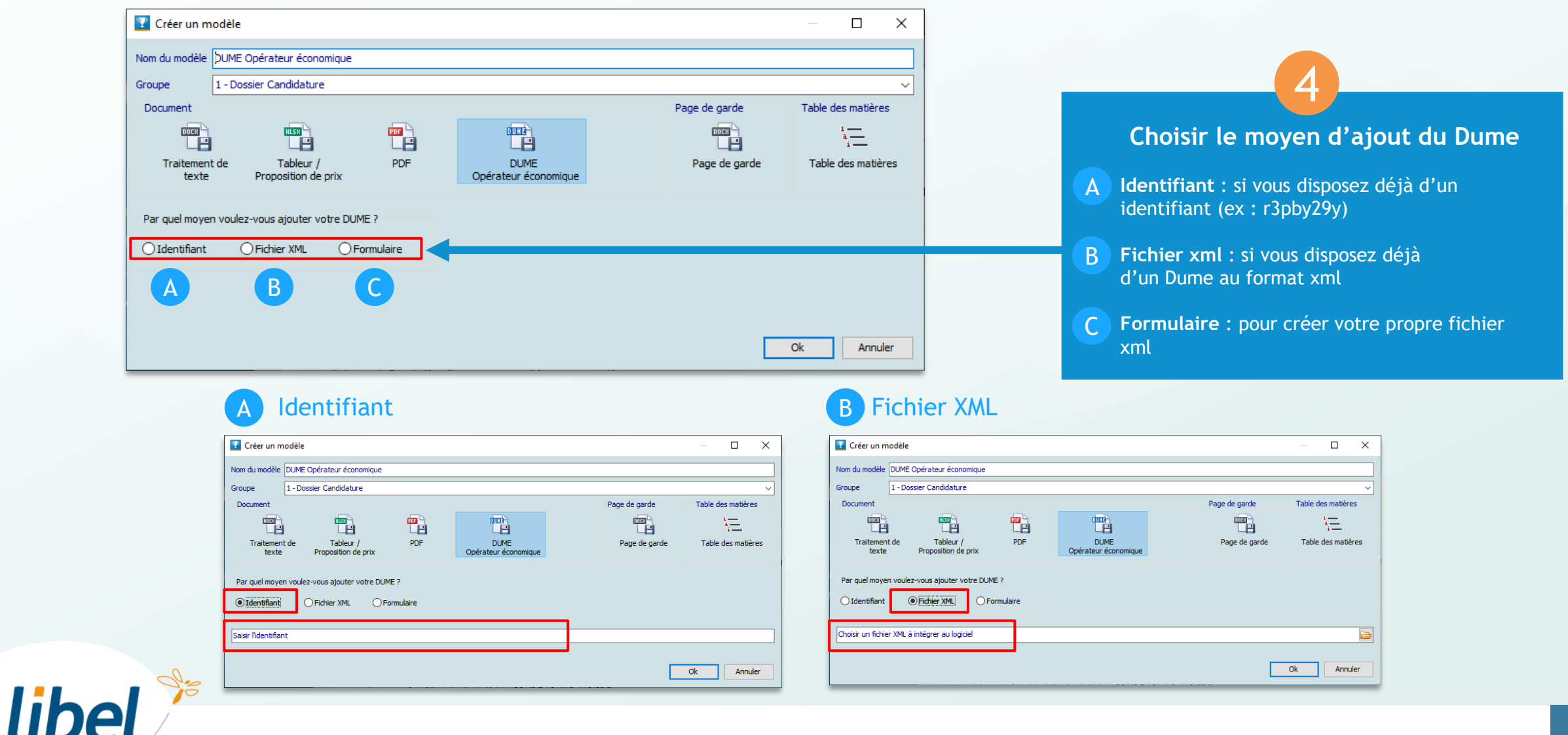

### C Création formulaire

**libel** 

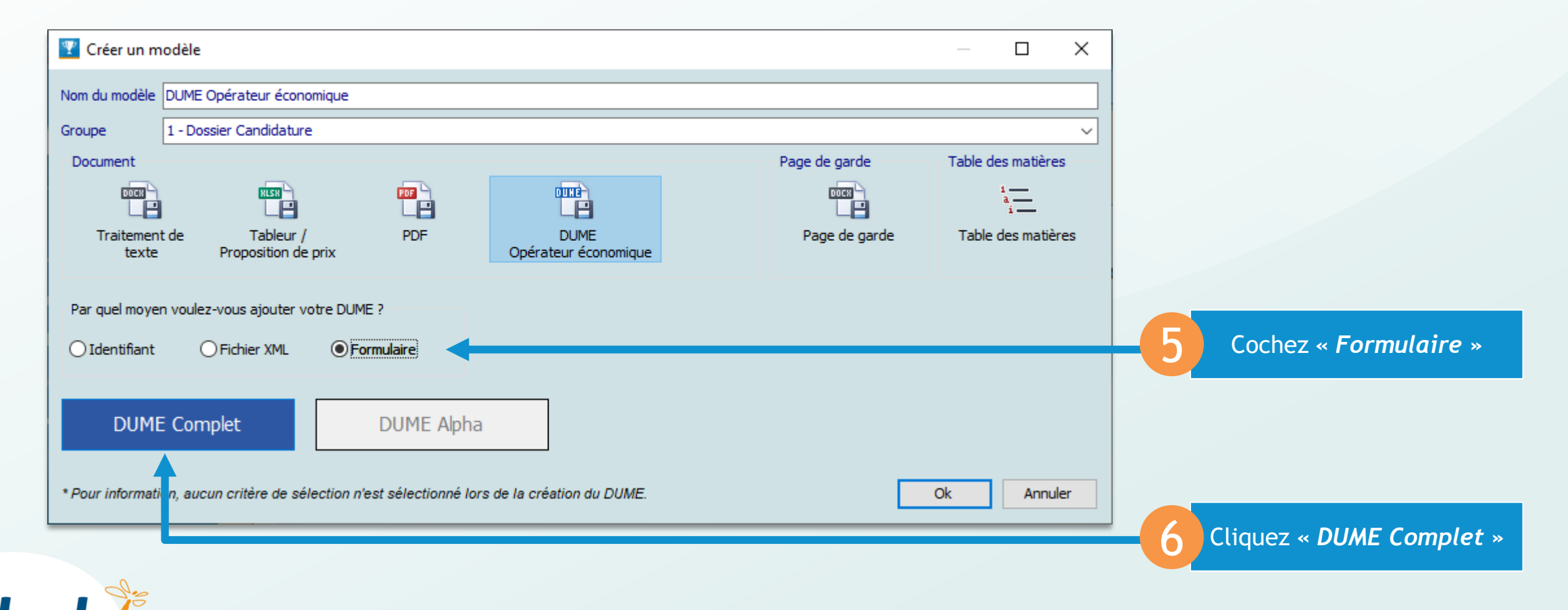

### C Création formulaire

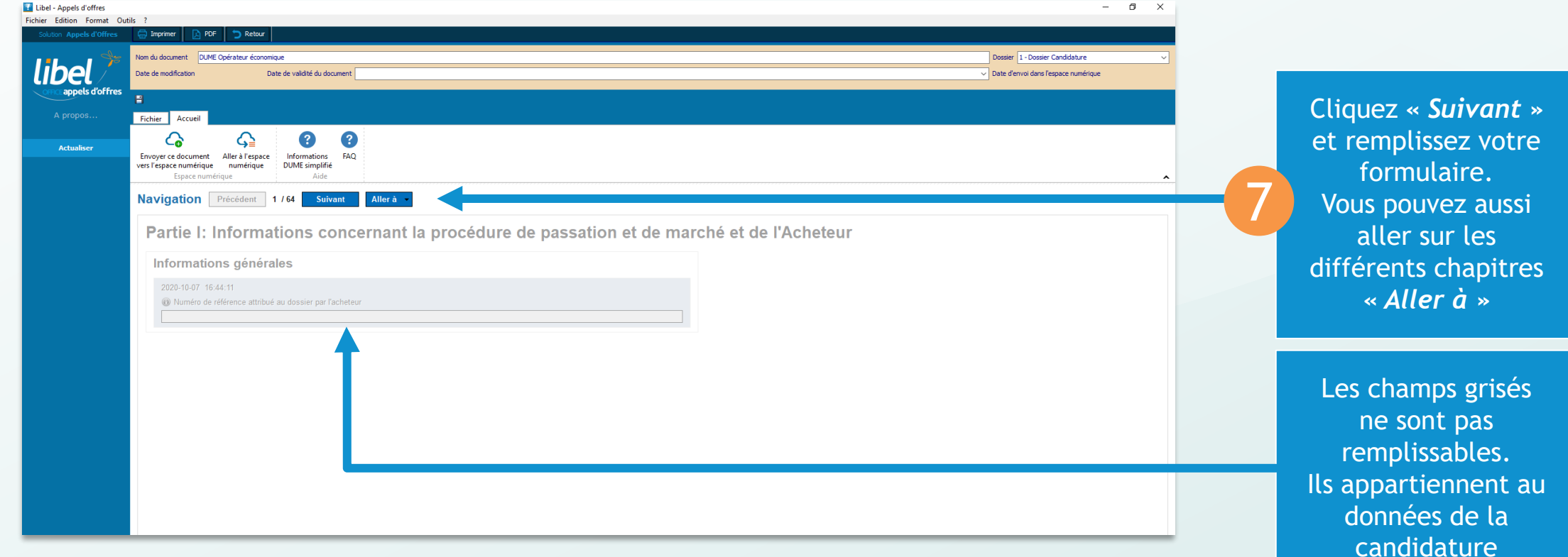

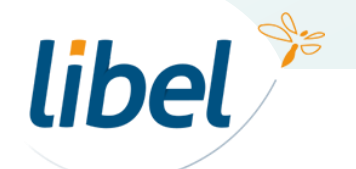

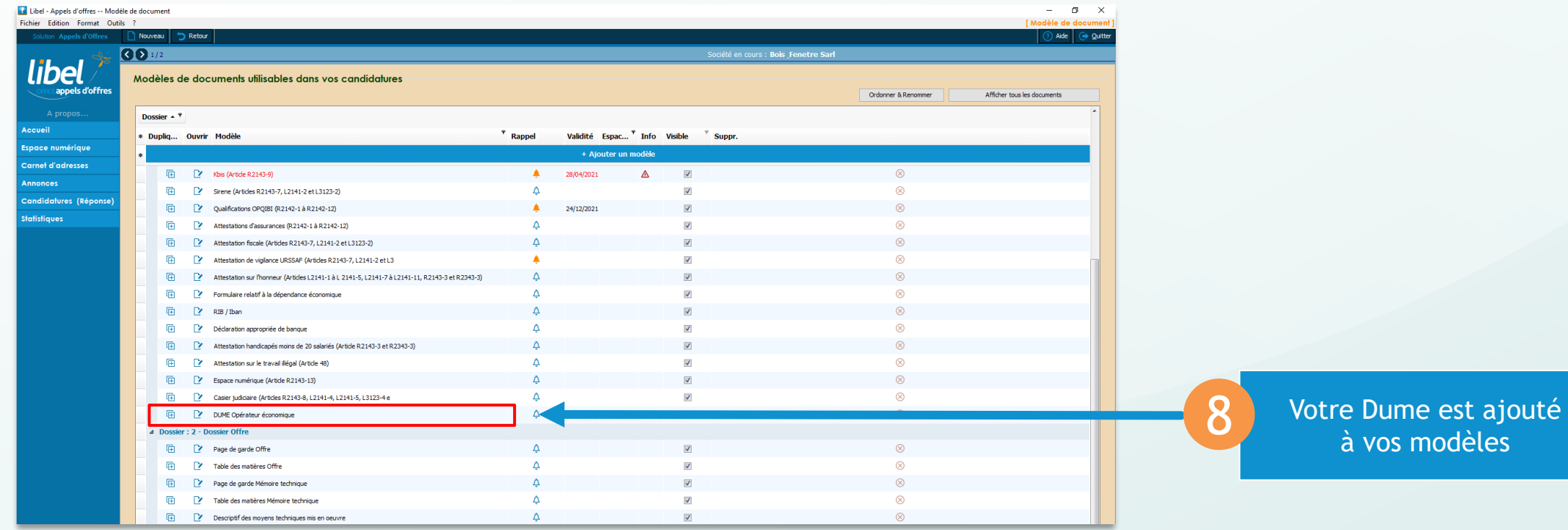

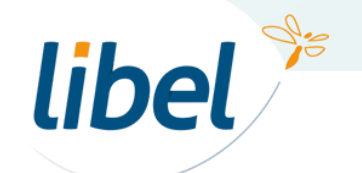

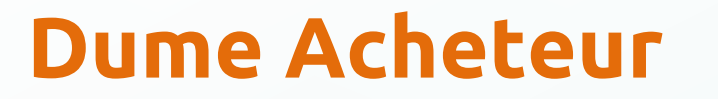

#### **Téléchargement du Dume acheteur à partir des documents d'études**

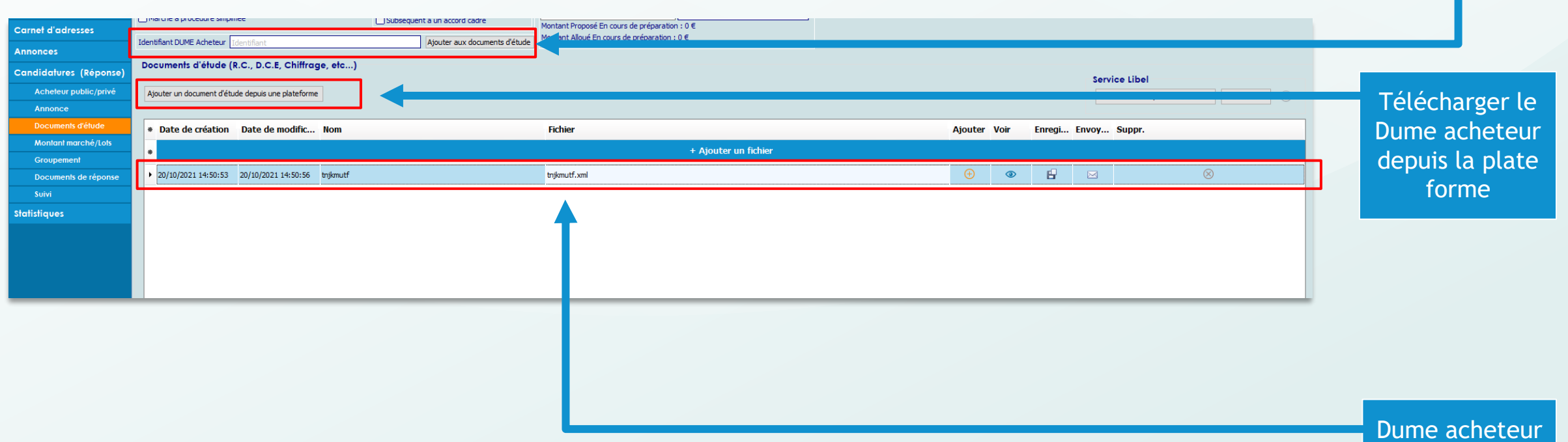

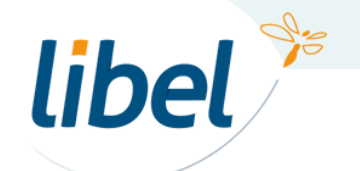

www.libel.fr 9

Si vous avez l'identifiant Dume acheteur

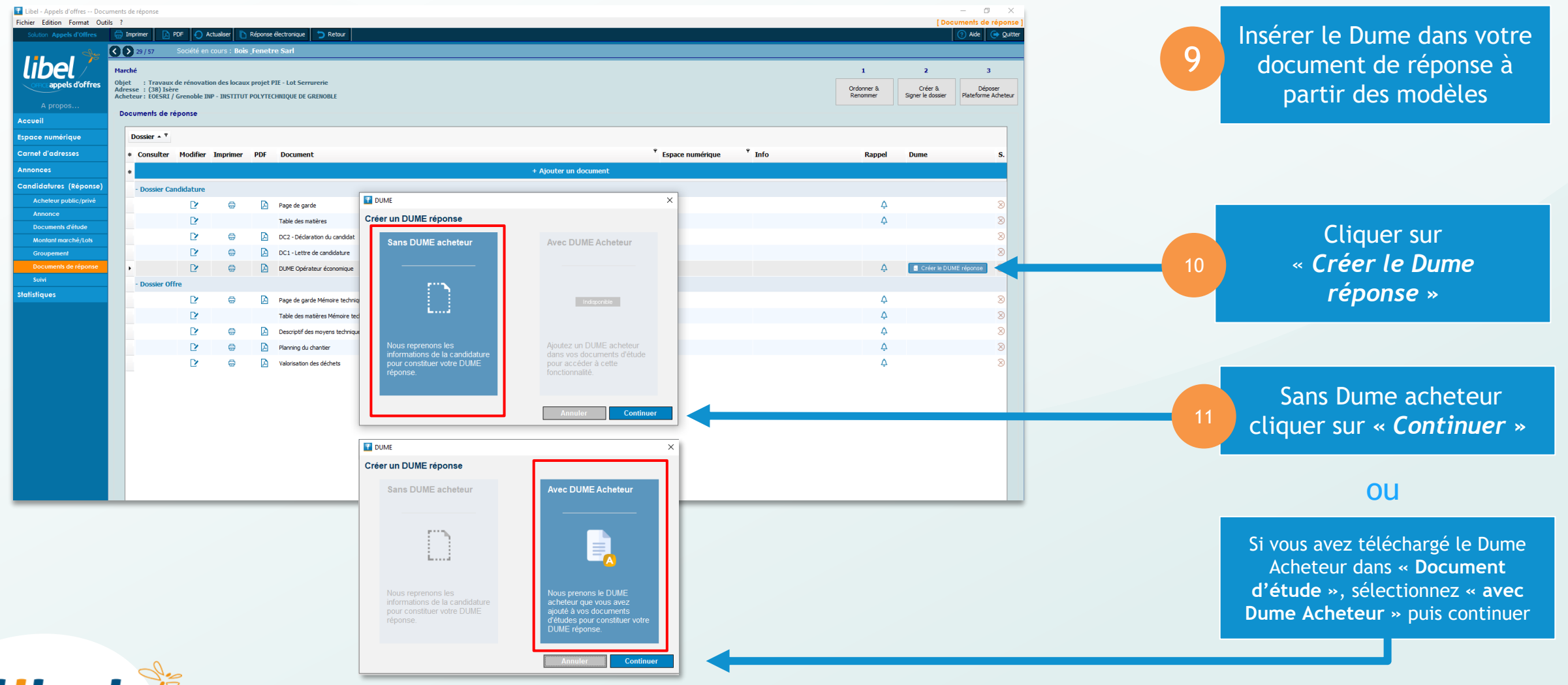

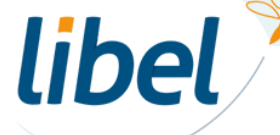

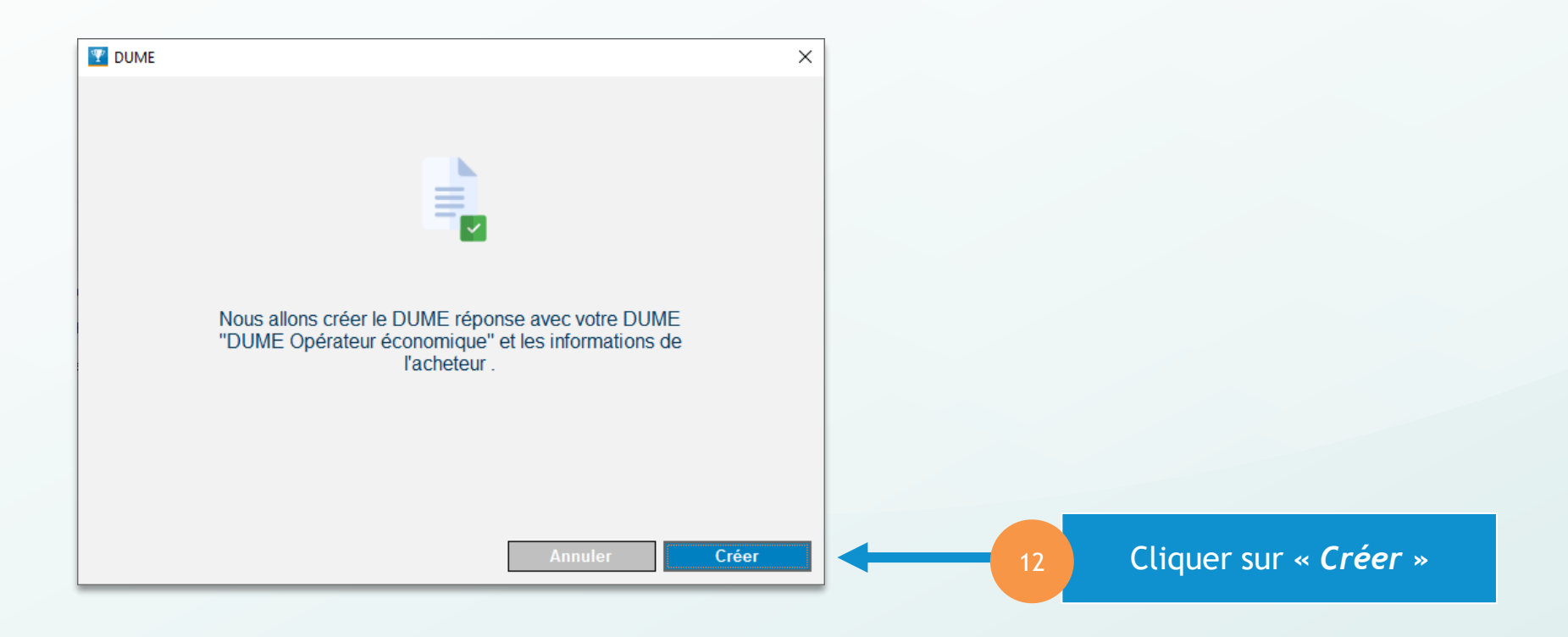

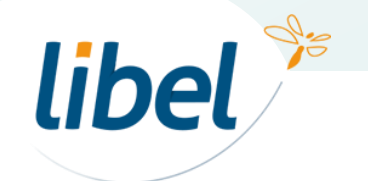

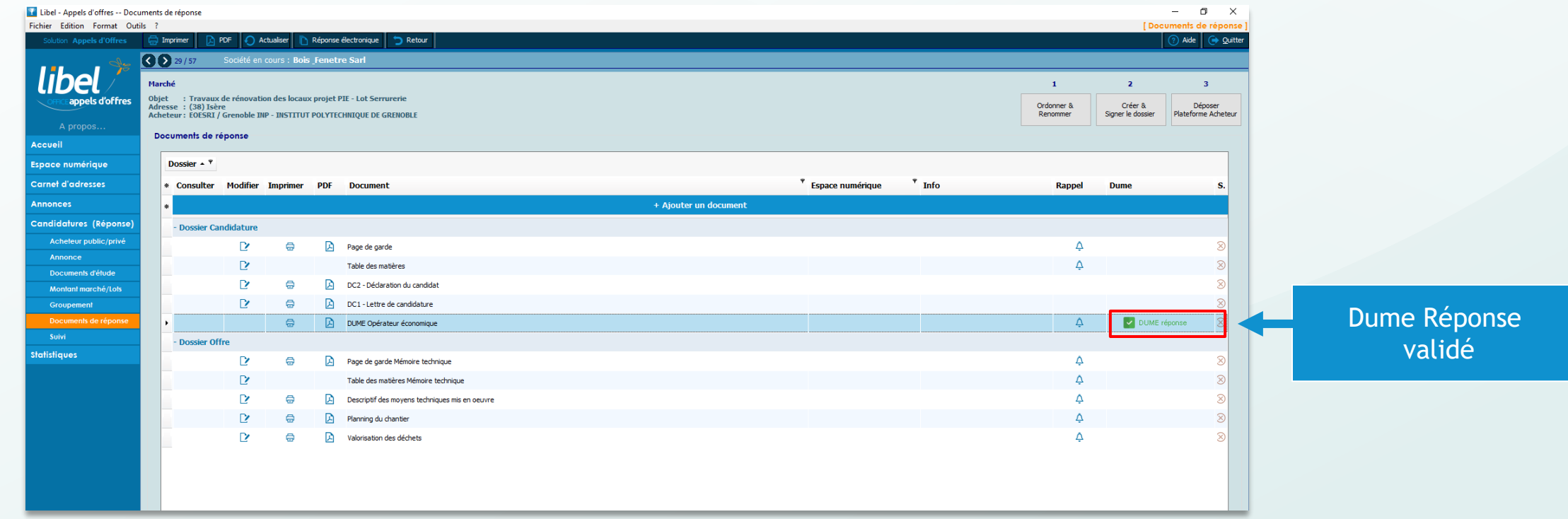

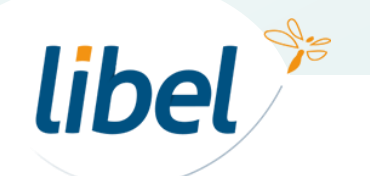

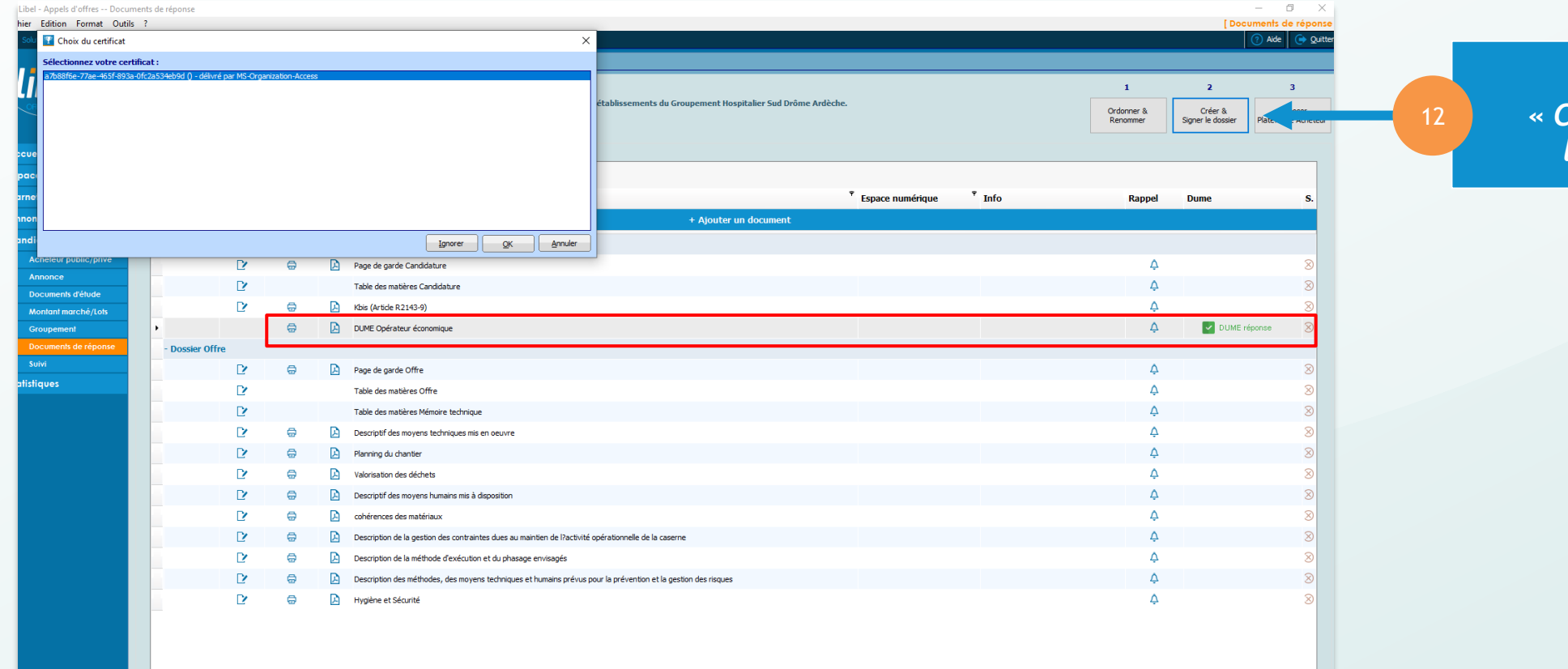

Cliquez *« Créer & Signer le dossier »*

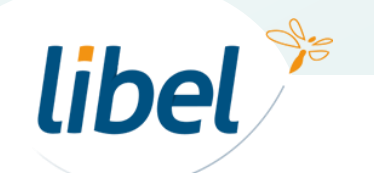

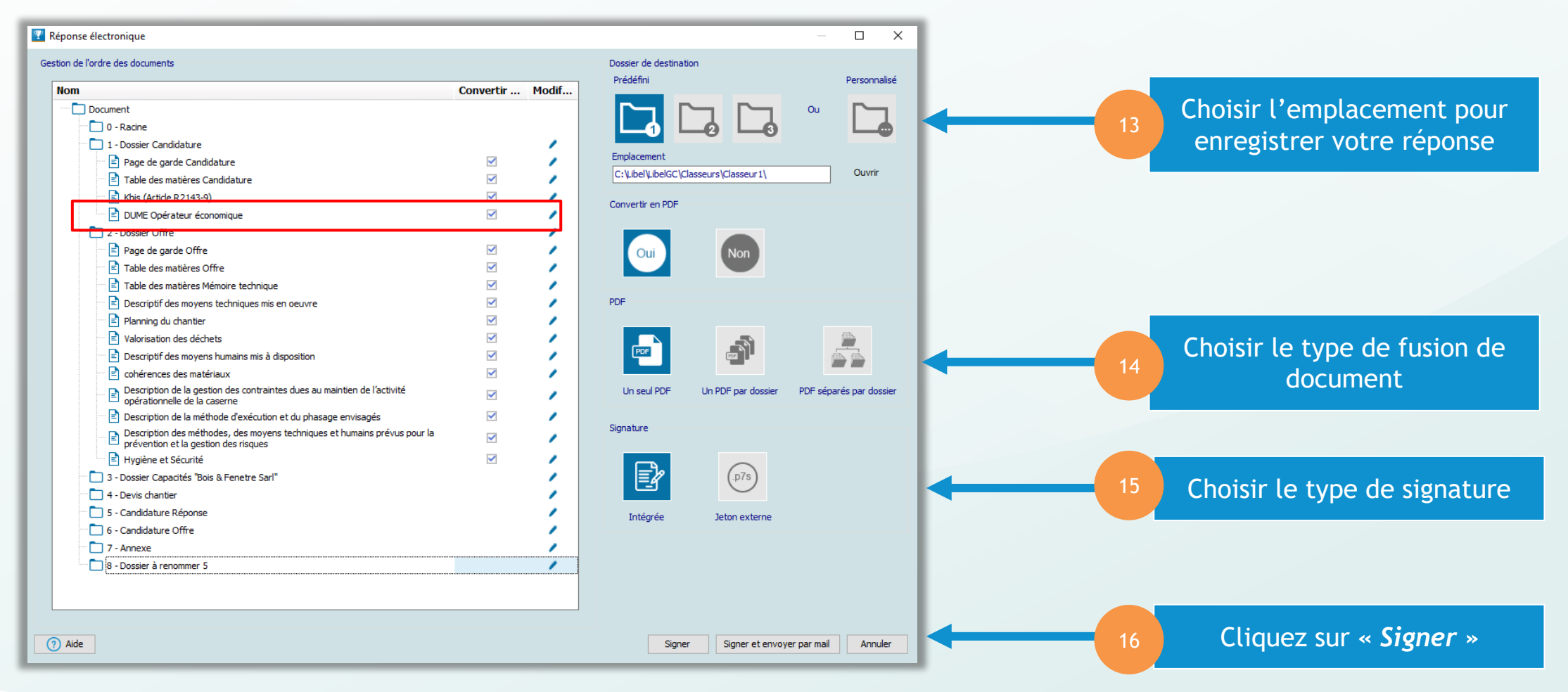

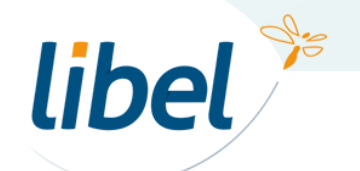

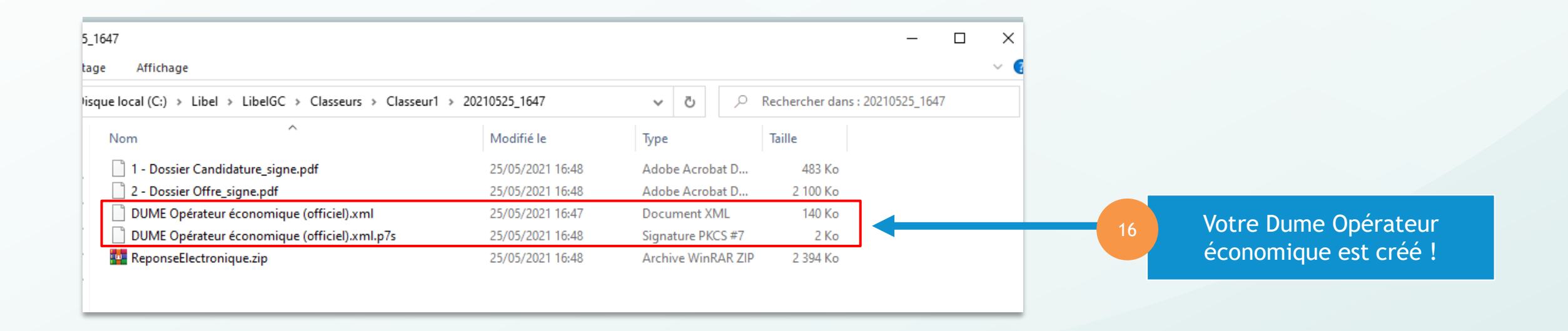

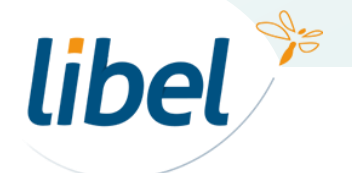

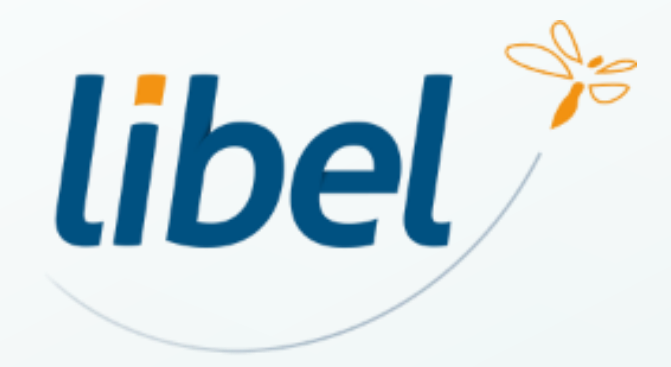

# *Avec Libel, la vie est belle !*

**Contact 04 72 74 22 31** contact@libel.fr

libel

**Adresse** 47 rue Cuvier 69006 Lyon

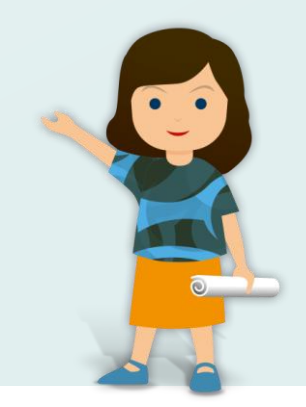